## Fichier:Casque VR Step01.jpg

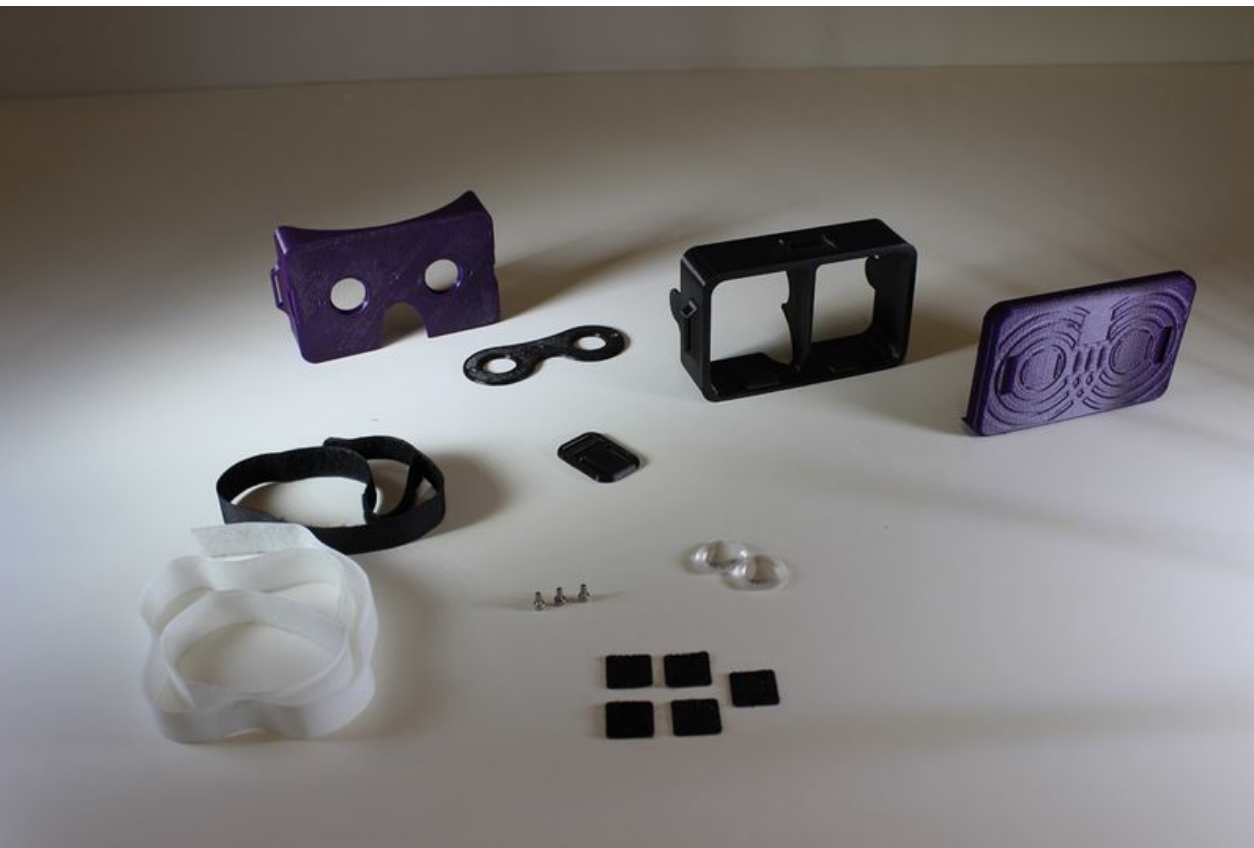

Taille de cet aperçu :800 × 534 [pixels](https://wikifab.org/images/thumb/e/e2/Casque_VR_Step01.jpg/800px-Casque_VR_Step01.jpg). Fichier [d'origine](https://wikifab.org/images/e/e2/Casque_VR_Step01.jpg) (1 000 × 667 pixels, taille du fichier : 65 Kio, type MIME : image/jpeg)

## Historique du fichier

Cliquer sur une date et heure pour voir le fichier tel qu'il était à ce moment-là.

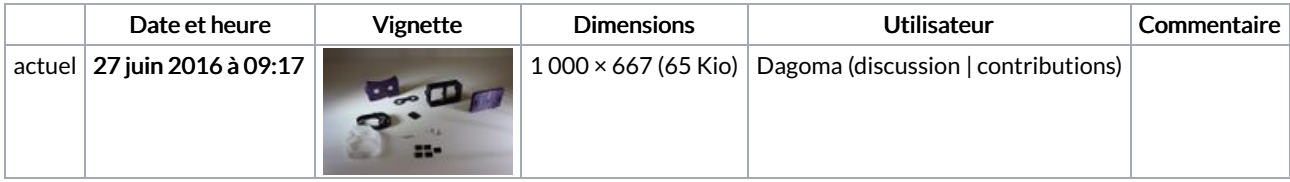

Vous ne pouvez pas remplacer ce fichier.

## Utilisation du fichier

Les 2 pages suivantes utilisent ce fichier :

Masque de réalité [virtuelle](https://wikifab.org/wiki/Masque_de_r%25C3%25A9alit%25C3%25A9_virtuelle_imprim%25C3%25A9_en_3D) imprimé en 3D Masque de réalité [virtuelle](https://wikifab.org/wiki/Masque_de_r%25C3%25A9alit%25C3%25A9_virtuelle_imprim%25C3%25A9_en_3D/fr) imprimé en 3D/fr

## Métadonnées

Ce fichier contient des informations supplémentaires, probablement ajoutées par l'appareil photo numérique ou le numériseur utilisé pour le créer. Si le fichier a été modifié depuis son état original, certains détails peuvent ne pas refléter entièrement l'image modifiée.

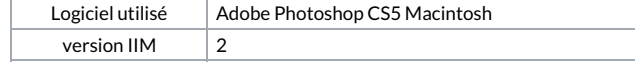